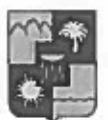

## УПРАВЛЕНИЕ ПО ОБРАЗОВАНИЮ И НАУКЕ АДМИНИСТРАЦИИ ГОРОДА СОЧИ КРАСНОДАРСКОГО КРАЯ **ПРИКАЗ**

26. Oh 2010

 $N_2$   $d86$ 

г. Сочи

Об итогах городского конкурса «Смотр строя и песни», посвященного празднованию Дня защитника Отечества и вступлению в ряды военнопатриотического общественного движения «Юные Орлята» г. Сочи

приказа управления по образованию и науке Во исполнение администрации города Сочи от 10.02.2019 года №157 «О проведении городского конкурса «Смотр строя и песни» посвященного празднованию Дня защитника Отечества и вступлению в ряды военно-патриотического общественного движения «Юные Орлята» г. Сочи» (далее - Смотр - конкурс), в целях определения комплекса педагогических условий, обеспечивающих эффективное развитие лидерского потенциала и социальной активности в процессе деятельности патриотической старших дошкольников направленности, в канун празднования Дня Защитника отечества, в рамках ежегодного краевого конкурса оборонно-массовой и военно-патриотической работы памяти маршала Жукова Г.К. 21 февраля 2020 года прошел городской Смотр - конкурс.

В Смотре - конкурсе приняли участие 105 дошкольников из 7 дошкольных образовательных организаций города Сочи.

На основании протокола судейской коллегии Смотр-конкурса от 21.02.2020,

приказываю:

1. Утвердить список победителей Смотра - конкурса (приложение 1).

2. Наградить победителей Смотра - конкурса дипломами управления по образованию и науке администрации г. Сочи.

Заведующему муниципальным дошкольным образовательным  $3<sub>1</sub>$ бюджетным учреждением детским садом № 140 г. Сочи Бычковой И.В.

3.1. Разместить на сайте МДОБУ детский сад № 140 г. Сочи фотоотчет, методические материалы по организации и проведению Смотра - конкурса.

3.2. Подготовить пресс-релиз и фотоотчет по итогам проведения Смотра - конкурса для размещения материалов на сайте управления по образованию и науке администрации города Сочи.

4. Руководителям образовательных организаций г. Сочи рассмотреть возможность поощрения сотрудников, подготовивших команды для участия в Смотре – конкурсе (приложение 2).

5. Объявить благодарность:

- руководителям дошкольных образовательных организаций г. Сочи, принявших участие в Смотре - конкурсе (приложение 3);

- членам судейской коллегии Смотра - конкурса (приложение 4).

6. Контроль за исполнением приказа возложить на заместителя начальника управления И.Б. Лукашову.

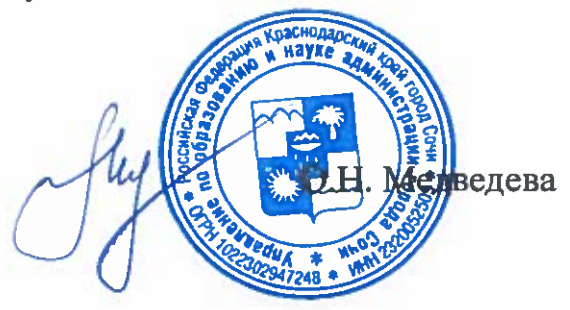

Начальник управления

приложение 1 к приказу начальника управления по образованию и науке администрации города Сочи OT 16-04-1000 Next 22

# Список

победителей городского конкурса «Смотр строя и песни», посвященного празднованию Дня защитника Отечества и вступлению в ряды военнопатриотического общественного движения «Юные Орлята» г. Сочи

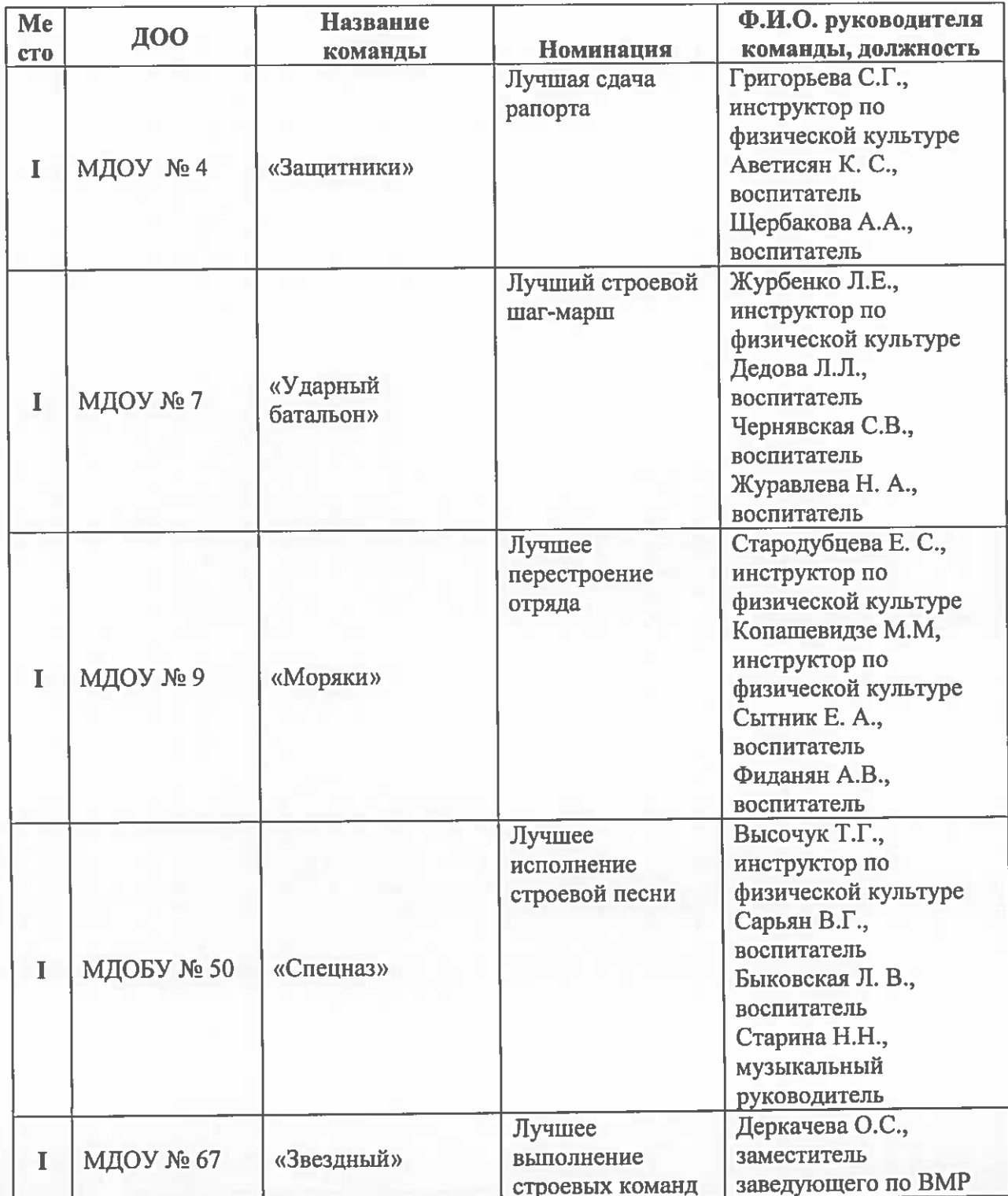

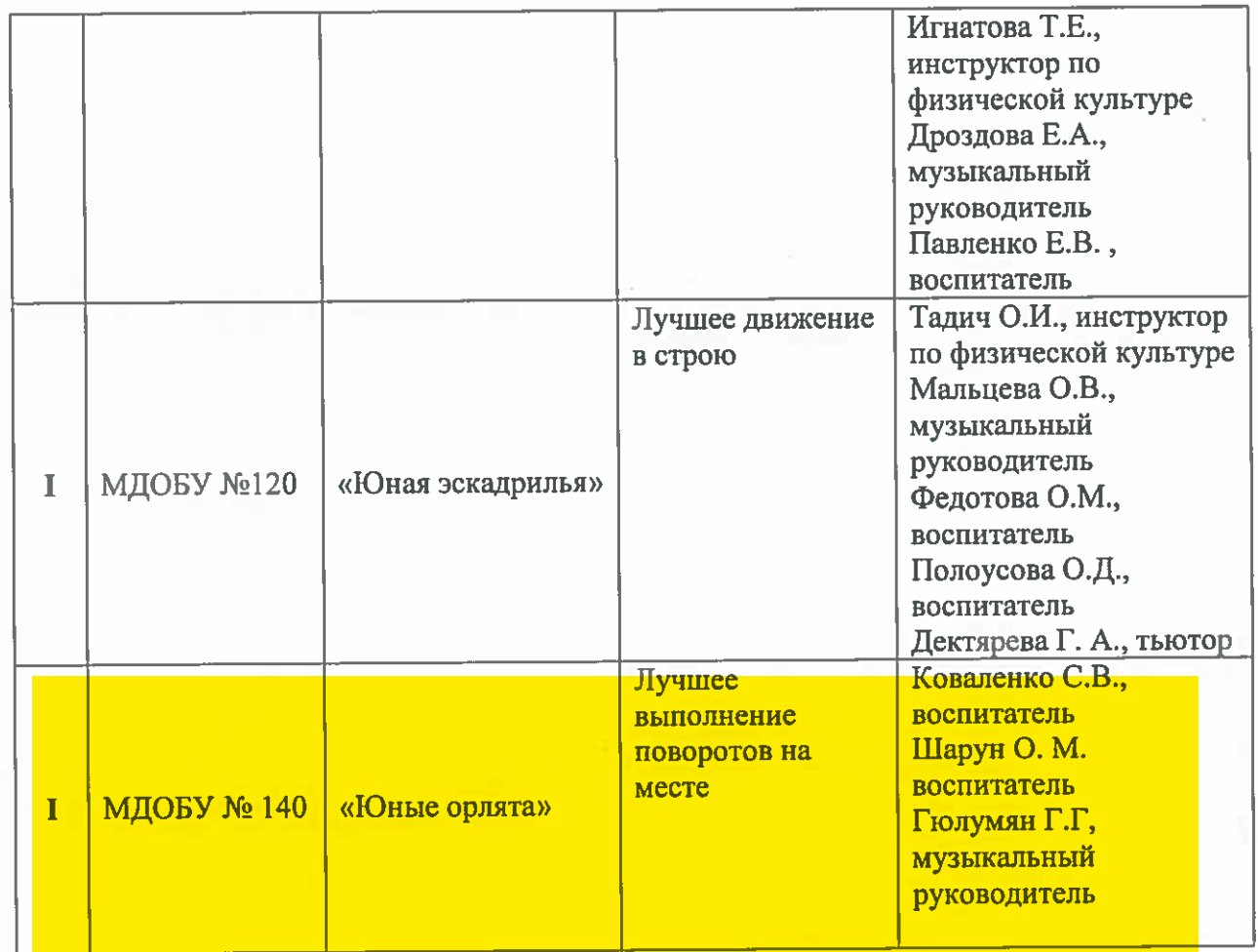

Начальник управления

 $\mathcal{U}$ 

приложение 2 к приказу начальника управления по образованию и науке администрации города Сочи ordE. CHLORO Ned 8B

### Список

педагогов, подготовивших команды в городском конкурсе «Смотр строя и песни», посвященного празднованию Дня защитника Отечества и вступлению в ряды военно-патриотического общественного движения «Юные Орлята» г. Сочи

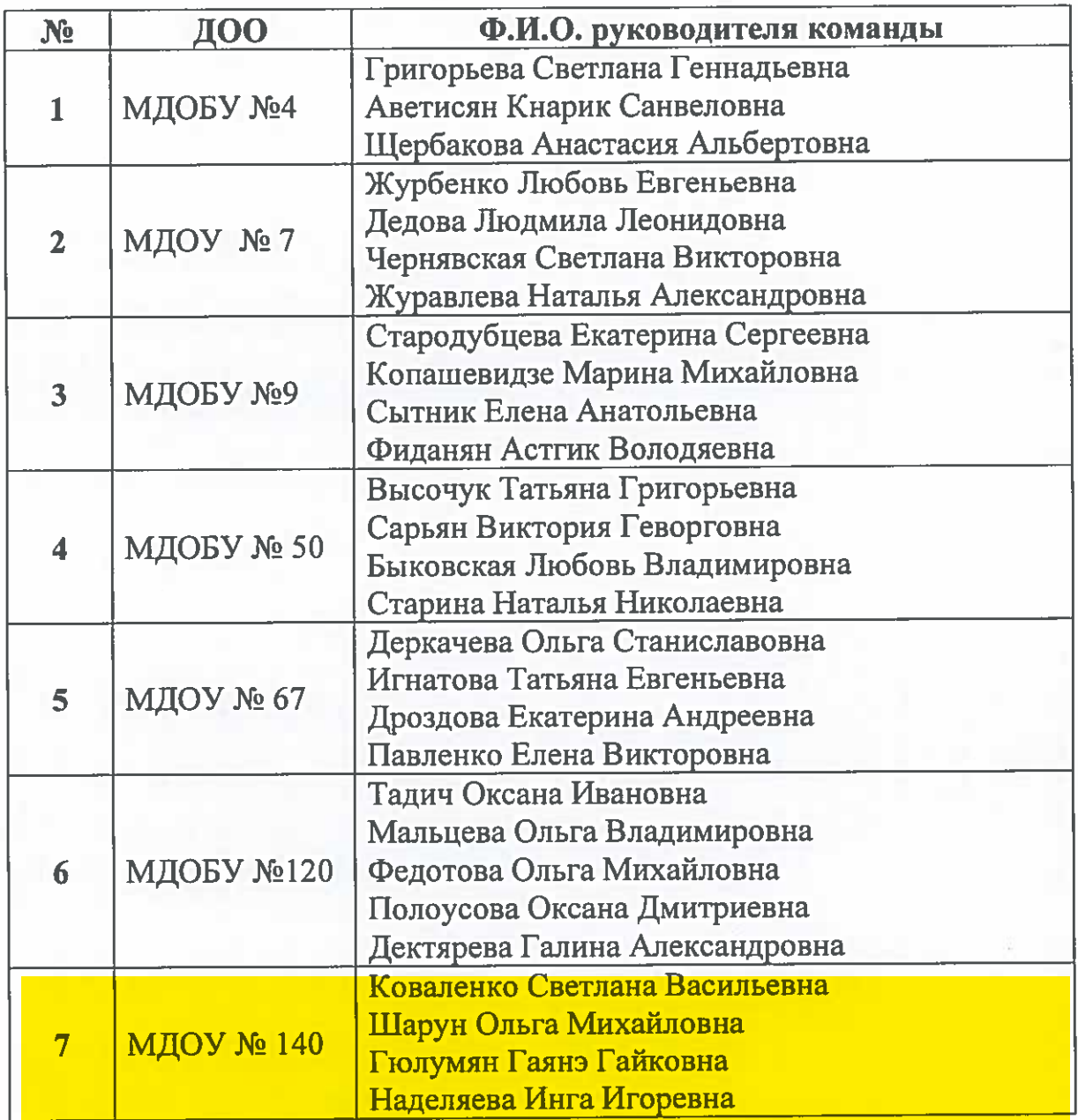

Начальник управления

приложение 3 к приказу начальника управления по образованию и науке администрации города Сочи OT AG PL NOW Nº 288

## Список

руководителей дошкольных образовательных организаций г. Сочи, принявших участие в городском конкурсе «Смотр строя и песни», посвященного празднованию Дня защитника Отечества и вступлению в ряды военно-патриотического общественного движения «Юные Орлята» г. Сочи

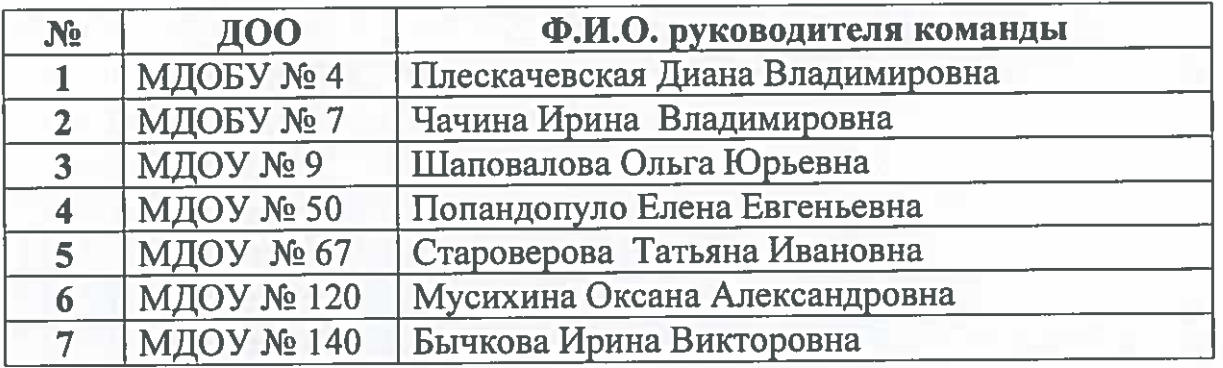

Начальник управления

приложение 4 к приказу начальника управления по образованию и науке администрации города Сочи orde. Od. 2020 Neder

#### Список

# членов судейской коллегии, принявших участие в городском конкурсе «Смотр строя и песни», посвященного празднованию Дня защитника Отечества и вступлению в ряды военно-патриотического общественного движения «Юные Орлята» г. Сочи

Муковозова Наталия Валерьевна, делопроизводитель МДОБУ детского сада № 140 г. Сочи;

Майорова Евгения Юрьевна, заместитель заведующего по ВМР МДОБУ детского сада № 140 г. Сочи;

Ивлева К.Н., заместитель заведующего по ВМР МДОБУ детского сада № 140 г. Сочи:

Исакова Лариса Вячеславовна, старший вспитатель МДОБУ детского сала № 140 г. Сочи:

Юрьева Светлана Николаевна - педагог-психолог МДОБУ детского сада № 140 г. Сочи;

Еремеева Анна Жоржевна - воспитатель МДОБУ детского сада № 140 г. Сочи;

Григорьева Светлана Викторовна - воспитатель МДОБУ детского сада № 140 г. Сочи;

Градиль Татьяна Владимировна - воспитатель МДОБУ детского сада № 140 г. Сочи;

Фомина Инна Николаевна - воспитатель МДОБУ детского сада № 140 г. Сочи;

Данилова Виктория Александровна - воспитатель МДОБУ детского сада № 140 г. Сочи;

Горик Татьяна Владимировна – воспитатель МДОБУ детского сада № 140 г. Сочи.

Начальник управления